## **Ticketing – How to Define Venues and Seat Blocks**

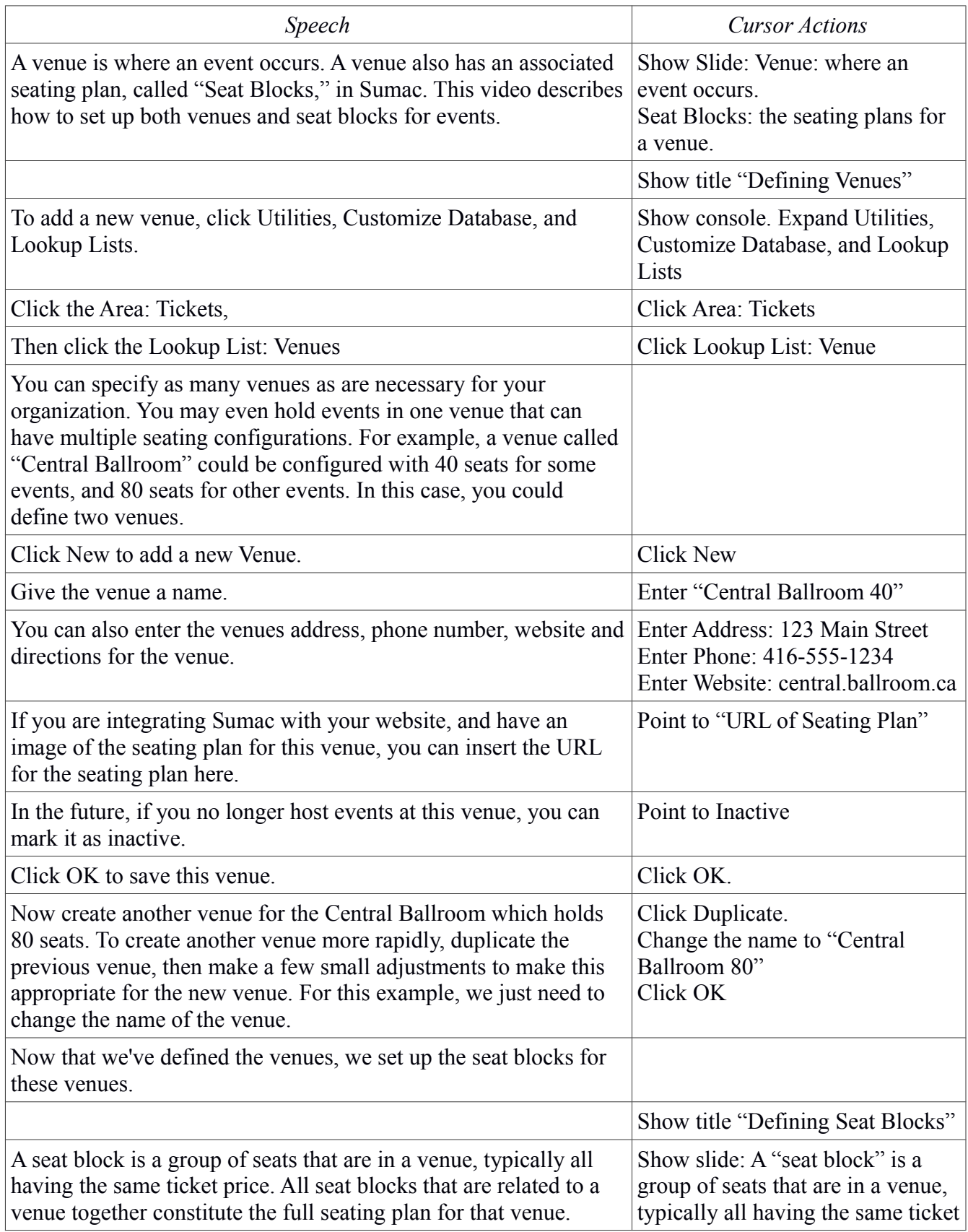

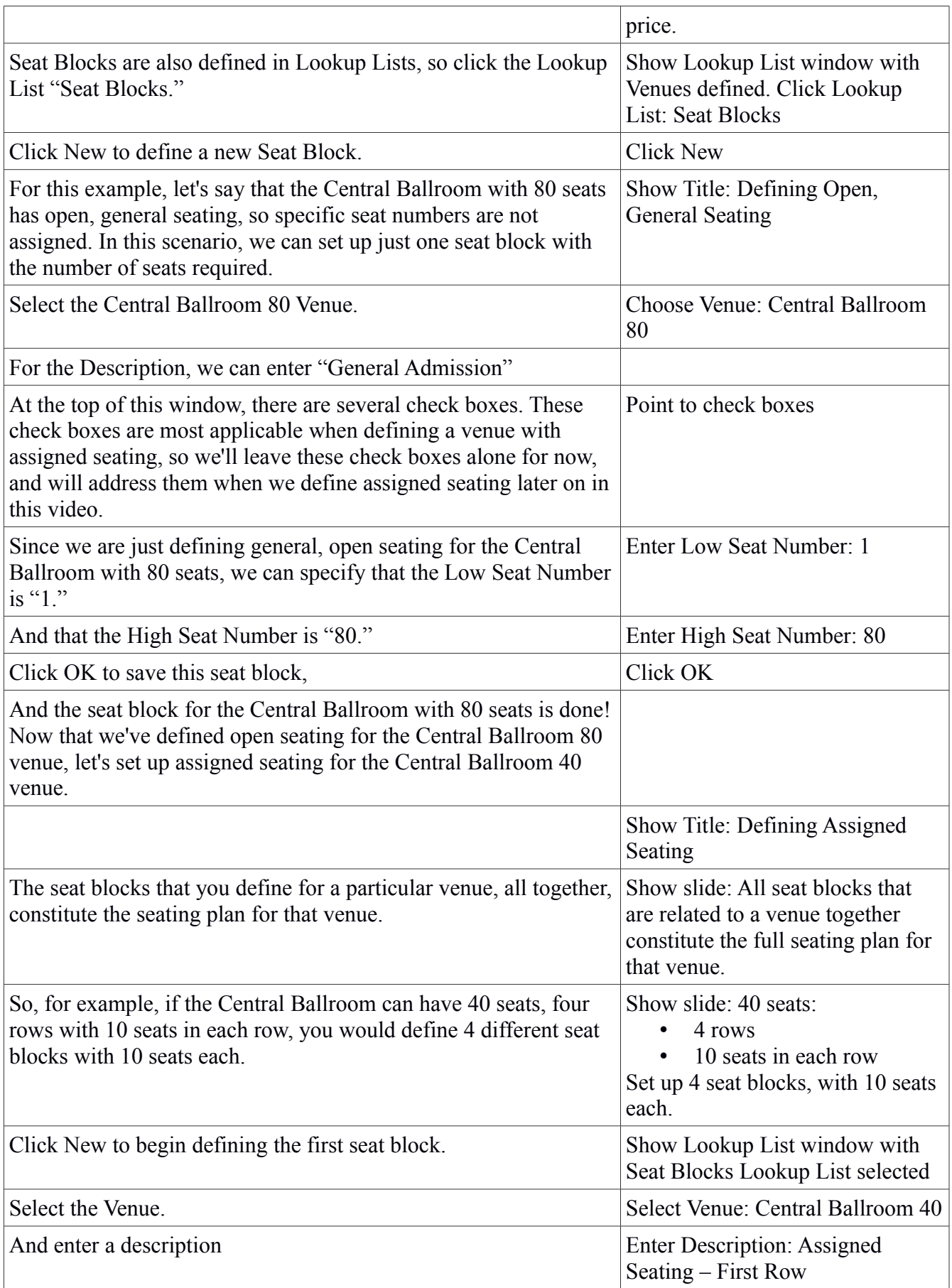

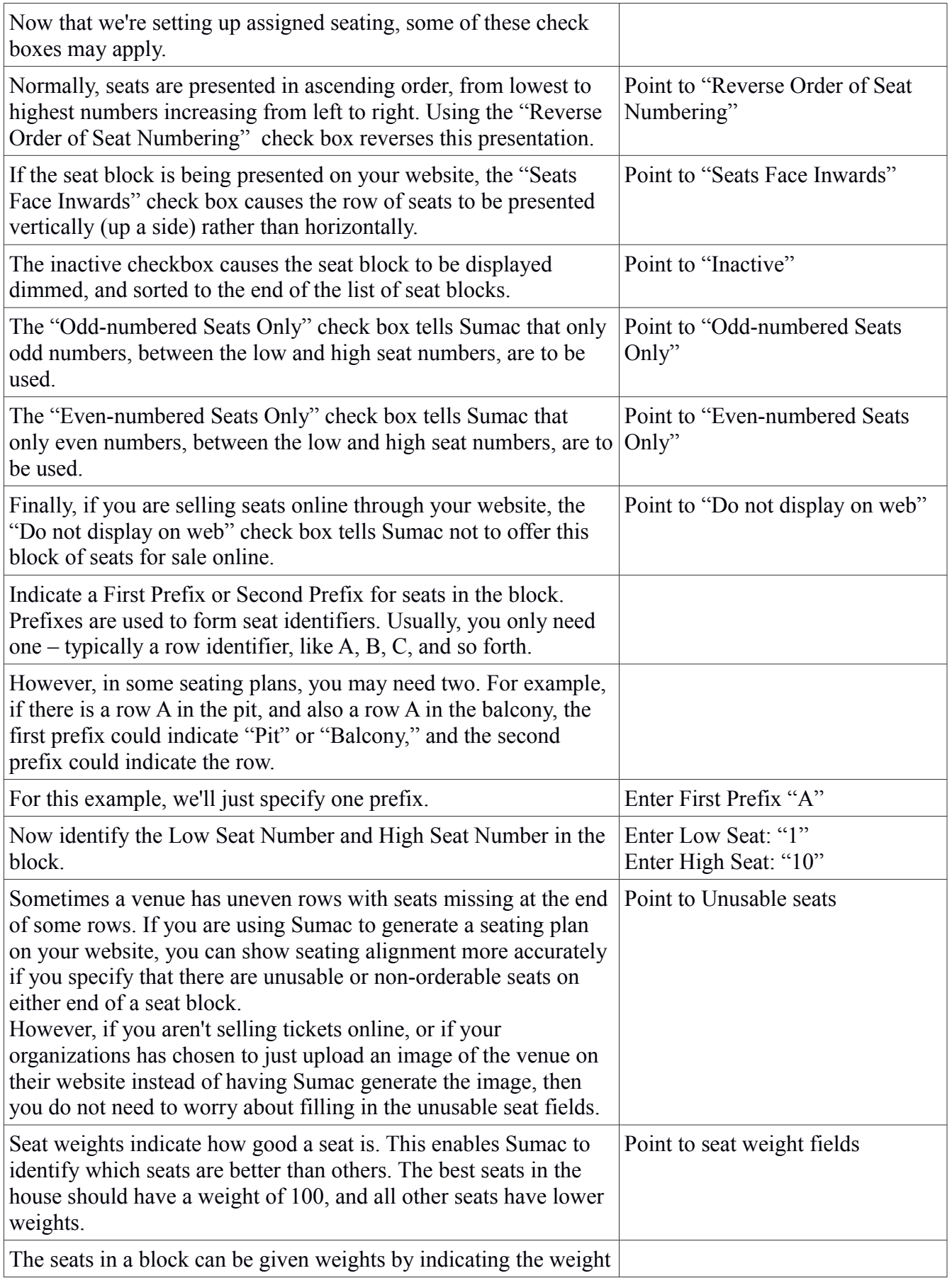

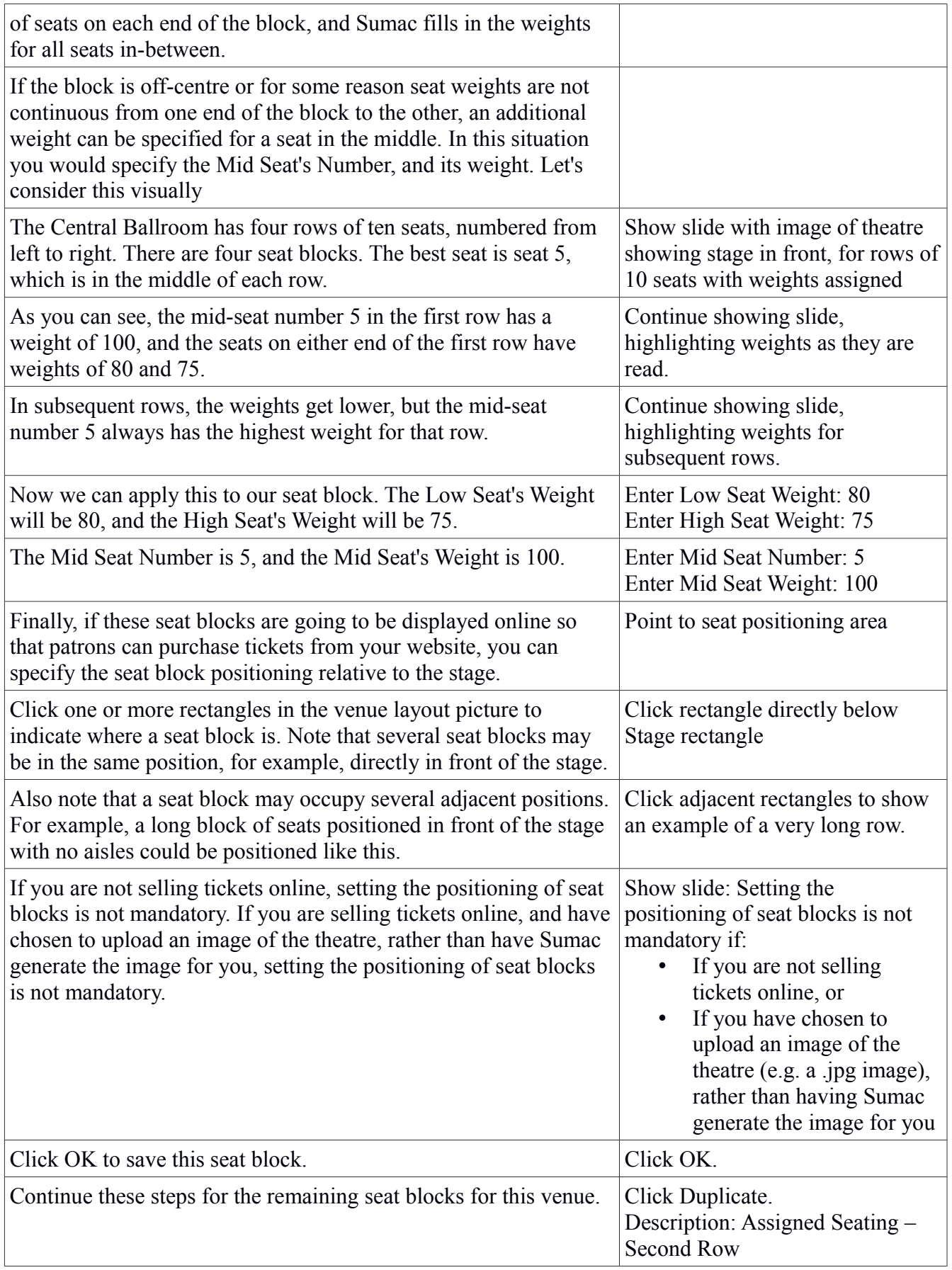

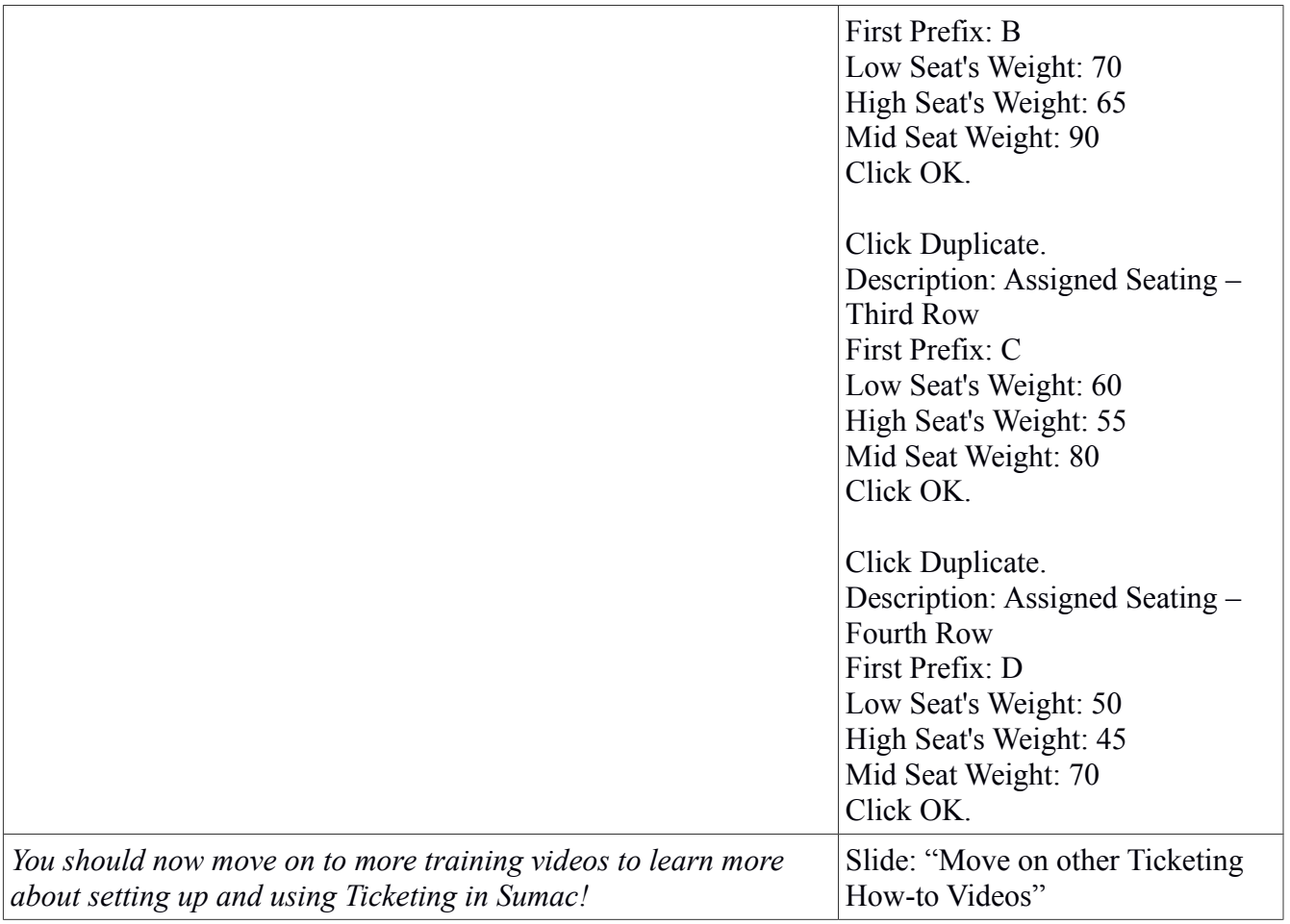